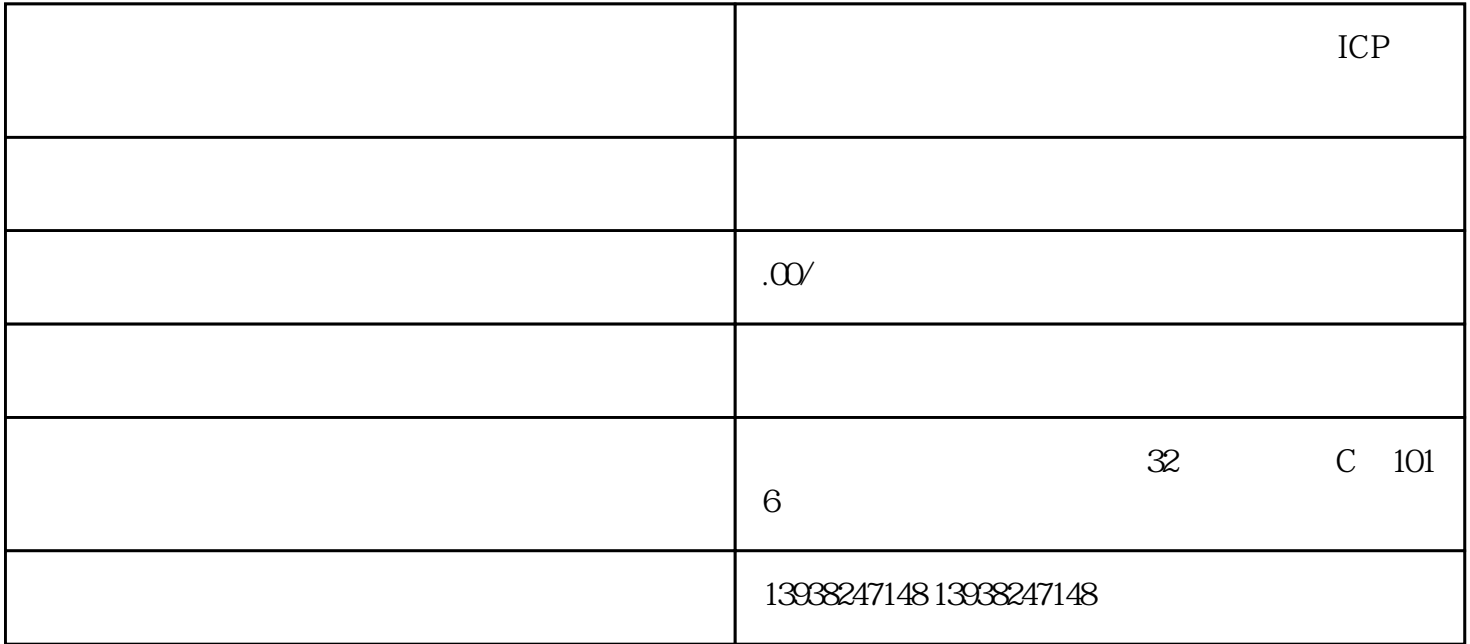

 $100$ 

,  $\alpha$  , and  $\beta$ 

审核严,总得来说——繁琐。

 $\overline{u}$